## Le plan de travail sur l'éditeur de WIX :

## **1°- Repérer en un premier temps la page sur laquelle vous devez apporter des modifications ?**

*(avec possibilité de rajouter des PAGES au MENU...)*

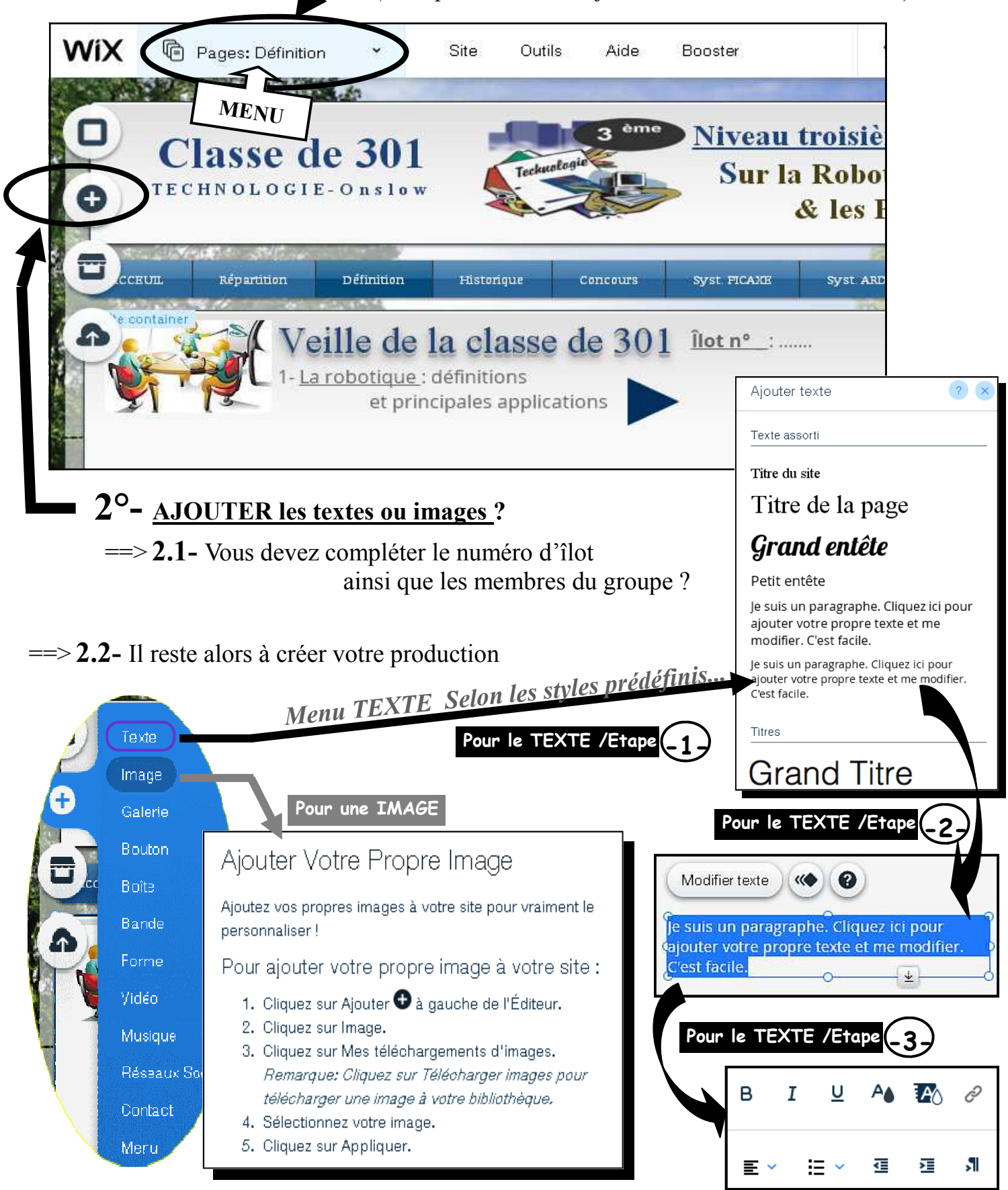